## Say hello to Liberty WiFi

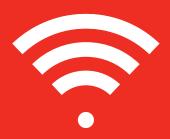

## Don't let WiFi issues get you down

## Here are step by step instructions to get your Liberty router up and running.

You can also visit **bit.ly/2Ur1iq2** for video instructions.

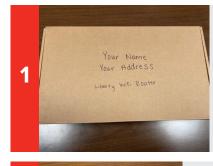

Verify your name and address are on the front of the box.

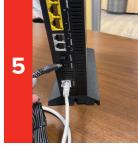

Plug the power cord into the black port that says, "POWER" on the back of your router then plug it into a regular outlet.

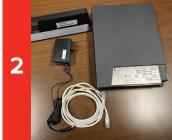

Remove contents in the box.

- Your box should include:
- a. Router
- b. Base with SSID and password c. Power cord
- d. Ethernet cord

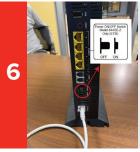

Push "ON/OFF" button. It will click down.

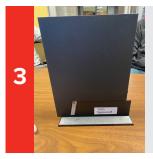

Put router on base

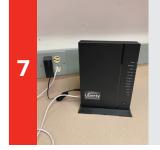

Wait about ten minutes for the firmware to update and your router to become operational.

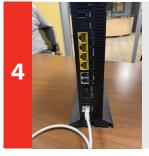

Plug one end of the Ethernet cord into the white Ethernet port that says "ETH-WAN" and the other end of the cord into the data jack in your home. This jack may have a label on it. If you cannot find your data jack, please call our office and we can help you locate it.

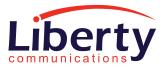

libertycommunications.com (319) 627-2145